## **Health PEI**

## **RETRIEVING A FILE FROM THE PROVINCIAL RECORDS CENTRE (PRC)**

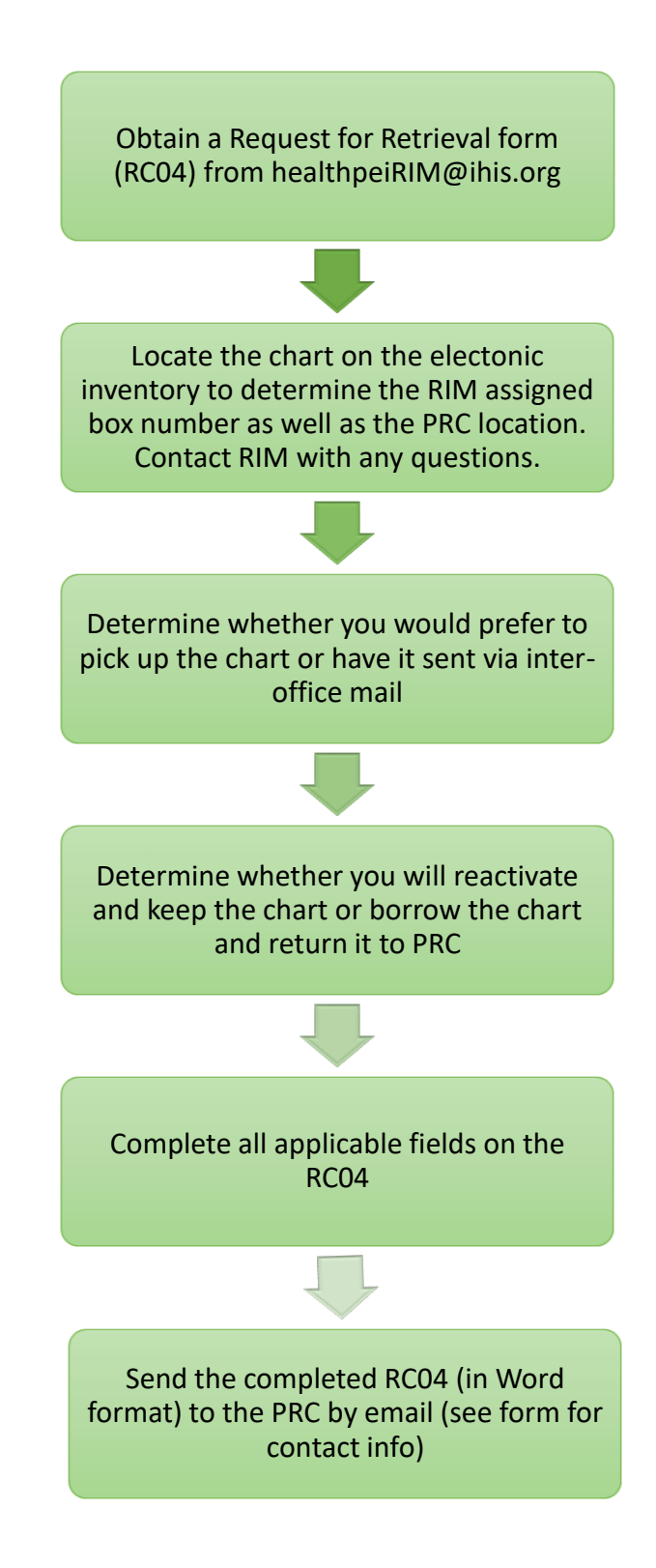